## climate change initiative

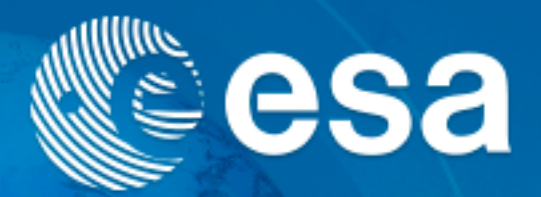

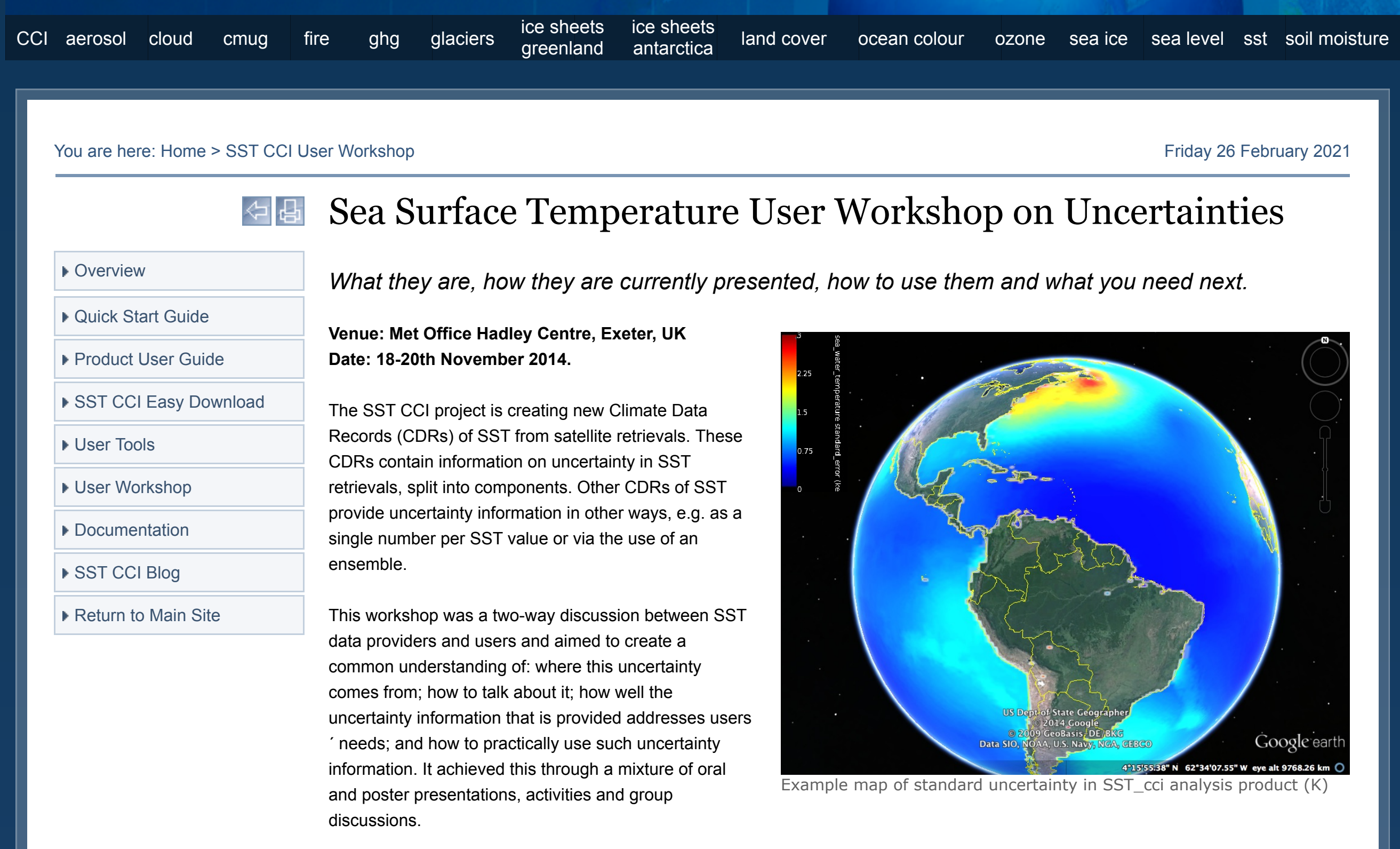

## **The aims of the meeting were to:**

- Exchange information about uncertainties in SST observations;
- Create new expert SST users who, through publication of their work, can inspire others to take uncertainty information into account;
- Source requirements from SST users on uncertainty information and other aspects of the Climate Data Records;
- Spread best practice through a follow-on meeting report or journal article.

## **Agenda**

For more information and for links to the User Workshop presentations, see the Workshop Agenda .

**Workshop Report**

For detailed information regarding the User Workshop, see the Workshop Report .